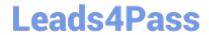

## A SS OCIATE-ANDROID-DEVELOPER<sup>Q&As</sup>

Google Developers Certification - Associate Android Developer (Kotlin and Java Exam)

# Pass Google ASSOCIATE-ANDROID-DEVELOPER Exam with 100% Guarantee

Free Download Real Questions & Answers PDF and VCE file from:

https://www.leads4pass.com/associate-android-developer.html

100% Passing Guarantee 100% Money Back Assurance

Following Questions and Answers are all new published by Google
Official Exam Center

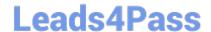

- Instant Download After Purchase
- 100% Money Back Guarantee
- 365 Days Free Update
- 800,000+ Satisfied Customers

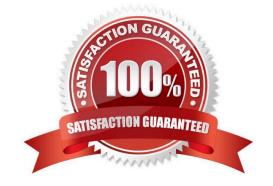

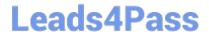

#### **QUESTION 1**

To run a debuggable build variant you must use a build variant that includes

A. minifyEnabled false in the build configuration

B. debuggable true or debuggable false in the build configuration

C. debuggable true in the build configuration

Correct Answer: C

#### **QUESTION 2**

In our TeaViewModel class, that extends ViewModel, we have such prorerty: val tea: LiveData

An observer in our Activity (type of mViewModel variable in example is TeaViewModel) is set in this way:

mViewModel!!.tea.observe(this, Observer { tea: Tea? -> displayTea(tea) })

What will be a correct displayTea method definition?

A. private fun displayTea()

B. private fun displayTea(tea: Tea?)

C. private fun displayTea(tea: LiveData?)

D. private fun displayTea(tea: LiveData?)

Correct Answer: B

#### **QUESTION 3**

For example, we have a file in our raw folder app/src/main/res/raw/sample\_teas.json. To get an InputStream for reading it, from out Context context, we can do this:

A. val input = context!!.openRawResource(R.raw.sample\_teas)

B. val input = context!!.getRawResource(R.raw.sample\_teas)

C. val input = context!!.resources.openRawResource(R.raw.sample\_teas)

Correct Answer: C

#### **QUESTION 4**

LiveData.postValue() and LiveData.setValue() methods have some differences. So if you have a following code executed in the main thread:

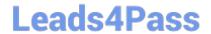

liveData.postValue("a"); liveData.setValue("b");

What will be the correct statement?

- A. The value "b" would be set at first and later the main thread would override it with the value "a".
- B. The value "a" would be set at first and later the main thread would override it with the value "b".
- C. The value "b" would be set at first and would not be overridden with the value "a".
- D. The value "a" would be set at first and would not be overridden with the value "b".

Correct Answer: B

#### **QUESTION 5**

Select four different types of app components. (Choose four.)

- A. Application
- B. Layouts
- C. Activities
- D. Services
- E. AlarmManager
- F. WorkManager
- G. Broadcast receivers
- H. Content providers
- I. Fragments

Correct Answer: CDGH

#### **QUESTION 6**

**DRAG DROP** 

In a common Paging Library architecture scheme, move instances to the correct positions.

Select and Place:

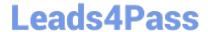

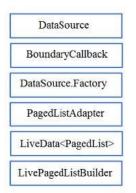

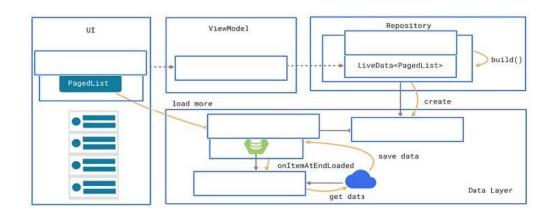

#### Correct Answer:

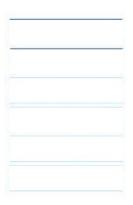

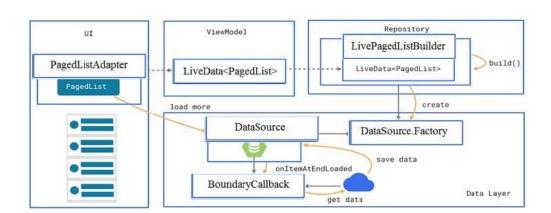

Reference: https://developer.android.com/topic/libraries/architecture/paging/ui

#### **QUESTION 7**

**DRAG DROP** 

Move the major components of the Android platform to correct places in diagram.

Select and Place:

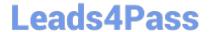

System Apps

Java API Framework

Native C/C++ Libraries

Hardware Abstraction Layer

The Linux Kernel

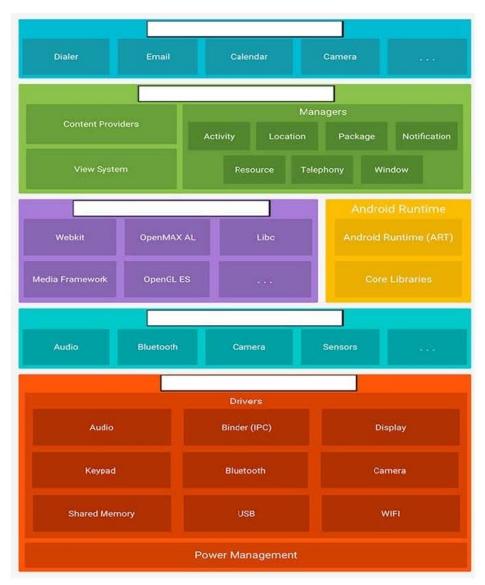

Correct Answer:

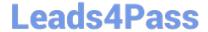

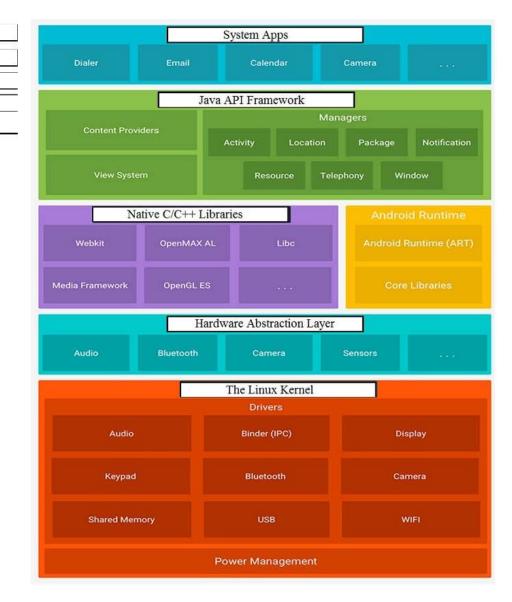

Reference: https://developer.android.com/guide/platform

#### **QUESTION 8**

What happens when you create a DAO method and annotate it with @Insert?

Example:

@Dao

 $interface\ MyDao\ \{@Insert(onConflict = OnConflictStrategy.REPLACE) fun\ insertUsers(vararg\ users:\ User)$ 

}

- A. Room generates an implementation that inserts all parameters into the database in a single transaction.
- B. Room modifies a set of entities, given as parameters, in the database. It uses a query that matches against the primary key of each entity.

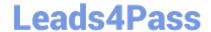

C. Room removes a set of entities, given as parameters, from the database. It uses the primary keys to find the entities to delete.

Correct Answer: A

#### **QUESTION 9**

The Layout Inspector in Android Studio allows you to compare your app layout with design mockups, display a magnified or 3D view of your app, and examine details of its layout at runtime. When this is especially useful?

A. when your layout is built entirely in XML rather than runtime and the layout is behaving expectedly.

B. when your layout is built at runtime rather than entirely in XML and the layout is behaving unexpectedly.

Correct Answer: B

#### **QUESTION 10**

For example, we have a file in our assets folder app/src/main/assets/sample\_teas.json. To get an InputStream for reading it, from out Context context, we can try doing this:

A. InputStream input = context.getResources().openRawResource (R.raw.sample\_teas);

B. InputStream input = context.getAssets().open("sample\_teas.json");

C. InputStream input = context.getResources().getAssets().open ("sample\_teas.json");

Correct Answer: B

#### **QUESTION 11**

**DRAG DROP** 

With recommended app architecture. Fill the following diagram, which shows how all the modules usually should interact with one another after designing the app (drag modules to correct places).

Select and Place:

### Leads4Pass

https://www.leads4pass.com/associate-android-developer.html 2024 Latest leads4pass ASSOCIATE-ANDROID-DEVELOPER PDF and VCE dumps Download

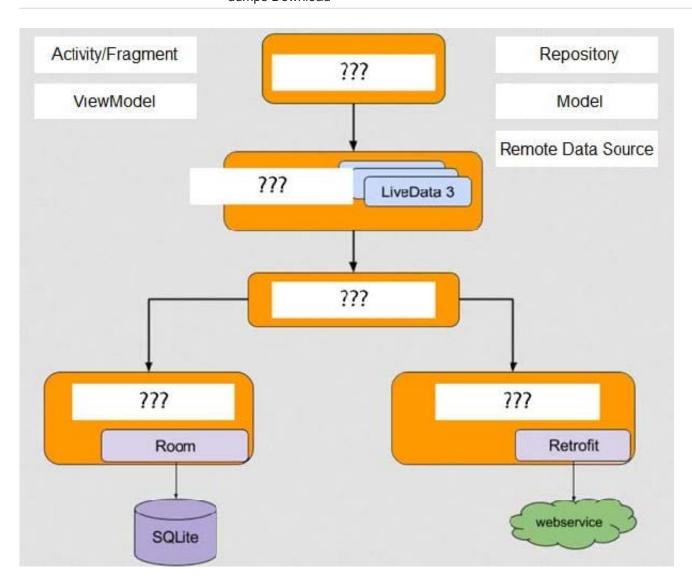

Correct Answer:

### Leads4Pass

https://www.leads4pass.com/associate-android-developer.html 2024 Latest leads4pass ASSOCIATE-ANDROID-DEVELOPER PDF and VCE dumps Download

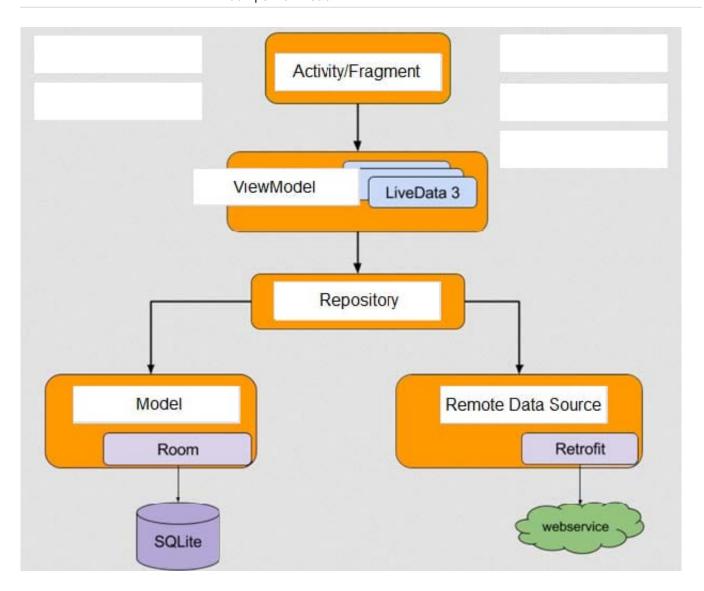

#### **QUESTION 12**

Filter logicat messages. If in the filter menu, a filter option "Show only selected application"? means:

- A. Display the messages produced by the app code only (the default). Logcat filters the log messages using the PID of the active app.
- B. Apply no filters. Logcat displays all log messages from the device, regardless of which process you selected.
- C. Create or modify a custom filter. For example, you could create a filter to view log messages from two apps at the same time.

Correct Answer: A

#### **QUESTION 13**

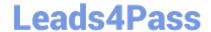

We have a custom view that extends android.widget.ProgressBar. Our progress bar is not touchable, focusable, etc.: it just shows progress. Style for our custom progress bar extends "Widget.AppCompat.ProgressBar.Horizontal". An item, named "progressDrawable", in our style, is a xml file: What we usually can see as a main single element in this xml file:

A. A State List ( element )

B. A Layer List (element) with items android:id="@+id/progress" and android:id="@+id/ background" inside it.

C. An element with android:id="@+id/progress" identifier

Correct Answer: B

Reference: https://developer.android.com/guide/topics/resources/drawable-resource

#### **QUESTION 14**

Which statement is most true about layout\_constraintLeft\_toRightOf and layout\_constraintStart\_toEndOf constraints?

A. layout\_constraintLeft\_toRightOf is equal to layout\_constraintStart\_toEndOf in any case

B. layout\_constraintLeft\_toRightOf is equal to layout\_constraintStart\_toEndOf in case if user choose a language that uses right-to-left (RTL) scripts, such as Arabic or Hebrew, for their UI locale

C. layout\_constraintLeft\_toRightOf is equal to layout\_constraintStart\_toEndOf in case if user choose a language that uses left-to-right (LTR) scripts, such as English or French, for their UI locale

D. layout\_constraintLeft\_toRightOf works with horizontal axes and layout\_constraintStart\_toEndOf works with vertical axes

Correct Answer: C

Reference: https://developer.android.com/training/basics/supporting-devices/languages

#### **QUESTION 15**

When your code execution reaches the breakpoint, Android Studio pauses execution of your app. You can then use the tools in the Debugger tab to identify the state of the app. With Step Out

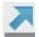

you can

A. examine the object tree for a variable; expand it in the Variables view. If the Variables view is not visible

B. evaluate an expression at the current execution point

C. advance to the next line in the code (without entering a method)

D. advance to the first line inside a method call

E. advance to the next line outside the current method

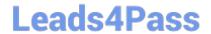

F. continue running the app normally

Correct Answer: E

Latest ASSOCIATE-ANDROID-DEVELOPER Dumps ASSOCIATE-ANDROID-DEVELOPER Study Guide ASSOCIATE-ANDROID-DEVELOPER Exam Questions